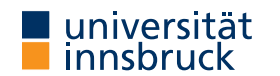

### WS 2023/2024

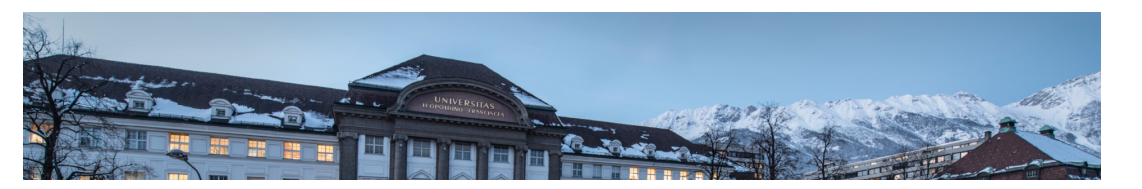

# Functional Programming

Week 10 – Input and Output, Connect Four

René Thiemann James Fox Lukas Hofbauer Christian Sternagel Tobias Niederbrunner

Department of Computer Science

### Last Lecture

- scoping rules determine visibility of function names and variable names
- larger programs should be structured in modules
	- explicit export-lists to distinguish internal and external parts
	- import of modules instead of copying code
	- qualified imports and qualifiers are useful for resolving name conflicts
	- defaults
		- if program does not contain module declaration, module Main where is added
		- import Prelude is implicitly added, if no other imports of Prelude are present
- example

module Rat(Rat,createRat) where ...

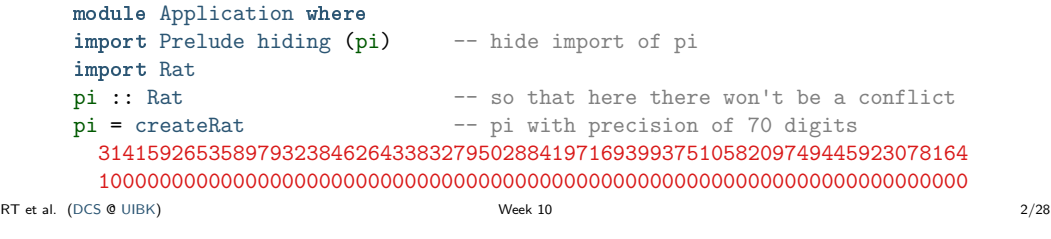

I/O: Input and Output

- aim: communicate with the user
	- ask user for inputs
	- print answers
	- outside the GHCI read-eval-print-loop
	- stand-alone programs that neither require ghc-installation nor Haskell knowledge of user
- I/O is not restricted to text-based user-I/O
	- reading and writing of files
		- (e.g., compiler translates .hs to .exe, or .tex to .pdf)
	- reading and writing into memory (mutable state, arrays)
	- reading and writing of network channels (e.g., web-server and internet-browser)
	- start other programs and communicate with them
	- play/record sound, capture mouse-movements, . . .

# Input and Output in Haskell

An Initial Example

```
• main = do - file: welcomeIO.hs
       putStrLn "Greetings! Please tell me your name."
       name <- getLine
       putStrLn $ "Welcome to Haskell's IO, " ++ name ++ "!"
   • compile it with GHC (not GHCI) via
     $ ghc --make welcomeIO.hs
   • and run it<br>$ \sqrt{\text{w} \cdot \text{norm}}# welcomeIO exe on Windows
     Greetings! Please tell me your name.
     Homer \# this was typed in
     Welcome to Haskell's IO, Homer!
   • notes
       • putStrLn – prints string followed by newline
       • getLine – reads line from standard input
       • new syntax: do and <-
RT et al. (DCS @ UIBK) 5/28
                                                                                     I/O and the Type System
                                                                                       • consider
                                                                                         ghci> :l welcomeIO.hs
                                                                                         ghci> :t putStrLn
                                                                                         putStrLn :: String -> IO ()
                                                                                         ghci> :t getLine
                                                                                        getLine :: IO String
                                                                                         ghci> :t main
                                                                                        main :: IO ()
                                                                                       • IO a is type of I/O actions delivering results of type a
                                                                                         (in addition to their I/O operations)
                                                                                       • examples
                                                                                           • String \rightarrow IO () – after supplying a string, we obtain an I/O action
                                                                                                                                       (in case of putStrLn, "printing")
                                                                                           • IO () – just perform 1/O (in case of main, run our program)
                                                                                           • IO String – do some I/O and deliver a string (in case of getLine, user-input)
                                                                                   RT et al. (DCS @ UIBK) Week 10 6/28
```
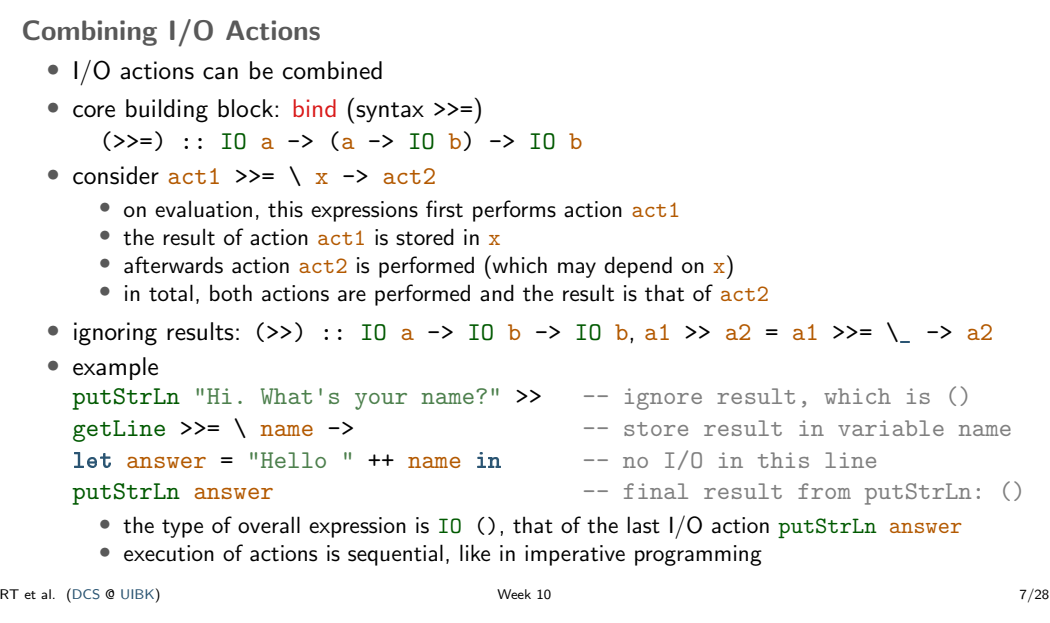

#### Do-Notation

```
• there is special syntax for combinations of binds, lambdas and lets
```

```
\frac{d}{dx} \leftarrow act \leftarrow = act \leftarrow \leftarrow \leftblock
   \frac{d}{d} act \frac{d}{d} = act \frac{d}{d} act \frac{d}{d} block
         block
   do let y = e = let y = e in do block
         block
• putStrLn "Hi. What's your name?" >>
   getLine \gg=\ \ \land\ name \rightarrowlet answer = "Hello " ++ name in
   putStrLn answer
   can be written as
   do putStrLn "Hi. What's your name?"
        name <- getLine
        let answer = "Hello " ++ name -- no "in"!putStrLn answer
• as in let-syntax, do-blocks can also written via do \{ \dots; \dots \}<br>al. (DCS @ UIBK)
```
### Further Notes

- inside do-block, order is important; I/O actions are executed in order of appearance; result of block is result of last action
- $x \leq -a$  is not available outside  $1/O$  actions. in particular there is no function of type  $I_0$  a  $\rightarrow$  a which extracts the results of an action (of type IO a) without being an action itself (result type a)
	- once we are inside an IO action, we cannot escape
	- strict separation between purely functional code and I/O
	- when IO a does not appear inside type signature, we can be absolutely sure that no  $1/O$ ("side-effect") is performed
- main  $\therefore$  IO () is the I/O action that is executed when running a compiled file via ghc --make prog.hs and then ./prog

(prog.hs must contain a module Main that exports main)

RT et al. (DCS @ UIBK) Week 10 9/28

RT et al. (DCS @ UIBK) 10/28 10 10/28

Some Predefined I/O Functions

- return ::  $a \rightarrow 10$  a turn anything into an I/O action which does nothing
- System.Environment.getArgs :: IO [String] get command line arguments
- putChar :: Char  $\rightarrow$  IO () print character
- putStr :: String  $\rightarrow$  IO () print string
- putStrLn :: String -> IO () print string followed by newline
- getChar :: IO Char read single character from stdin
- getLine :: IO String read line (no newline-character in result)
- interact :: (String  $\rightarrow$  String)  $\rightarrow$  IO () use function that gets input as string and produces output as string
- type FilePath = String
- readFile :: FilePath -> IO String read file content
- writeFile :: FilePath -> String -> IO ()
- appendFile :: FilePath -> String -> IO ()

### Recursive I/O Actions

• branching and recursion is also possible with I/O actions

Using Purely Functional Code Inside I/O Actions -- reply is purely functional: no IO in type

"Pleased to meet you, "  $++$  name  $++$  ". $\n\frac{1}{n}$ "  $++$ "Your name contains " ++ n ++ " characters."

putStrLn "Greetings again. What's your name?"

• invoking purely functional code inside I/O is easy

-- pure code can be invoked from I/O-part

reply :: String -> String

where  $n =$  show \$ length name

let niceReply = reply name

• the other direction is not possible

reply name =

main :: IO ()  $main = do$ 

name <- getLine

putStrLn niceReply

- example: implement getLine via getChar
- import Prelude hiding (getLine)

getLine = do c <- getChar if  $c == \lceil \nceil$  -- branching then return "" else do 1 <- getLine -- recursion return \$ c : l

Examples – Imitating Some GNU Commands

```
• cat.hs – print file contents
     import System.Environment (getArgs)
     main = do[file] <- getArgs -- assume there is exactly one file
       s <- readFile file
       putStr s
   • wc.hs – count number of lines/words/characters in input
     count s = n] ++ " " ++ nw ++ " " ++ nc ++ "n"
       where nl = show $ length $ lines s
             nw = show $ length $ words s
             nc = show $ length s
     main = interact count
   • sort.hs – sort input lines
     import Data.List (sort)
     main = interact (unlines . sort . lines)
RT et al. (DCS @ UIBK) 13/28
                                                                                         • consider a simple copying program
                                                                                           main = do -- imports omitted
                                                                                             [src, dest] <- getArgs
                                                                                             s <- readFile src
                                                                                             writeFile dest s
                                                                                             • readFile and writeFile are lazy, e.g., readFile only reads characters on demand
                                                                                             • positive effect: large files can be copied without fully loading them into memory
                                                                                         • laziness might lead to problems
                                                                                           main = do -- imports omitted
                                                                                             [file] <- getArgs
                                                                                             s <- readFile file
                                                                                             writeFile file (map toUpper s)
                                                                                             • since readFile is lazy, when executing s \le readFile file nothing is read immediately
                                                                                             • but then the same file should be opened for writing; conflict, which will result in error
                                                                                             • solution: more fine-grained control via file-handles which explicitly open and close files, see
                                                                                               lecture Operating Systems
                                                                                      RT et al. (DCS @ UIBK) 14/28
```
Laziness and I/O Actions

```
Higher-Order on I/O Actions
```

```
• foreach :: [a] \rightarrow (a \rightarrow \text{ID } b) \rightarrow \text{ID } (b)foreach [1 \quad i\alpha = \text{return} \quad (1foreach (a:as) io = do { io a; foreach as io }
```
• better cat.hs

```
main = do
```

```
files <- getArgs
if null files then interact id else do
 foreach files readAndPrint
 where readAndPrint file = do
         s <- readFile file
         putStr s
```
# Example Application: Connect Four

### Connect Four

• aim: implement Connect Four, MB Spiele

• with textual user interface 0123456 ....... .XO.X.. .XOOOXO XOXOXOX OXXOXOO XXOXOOX

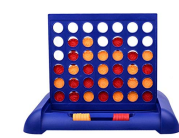

# Connect Four: Implementation

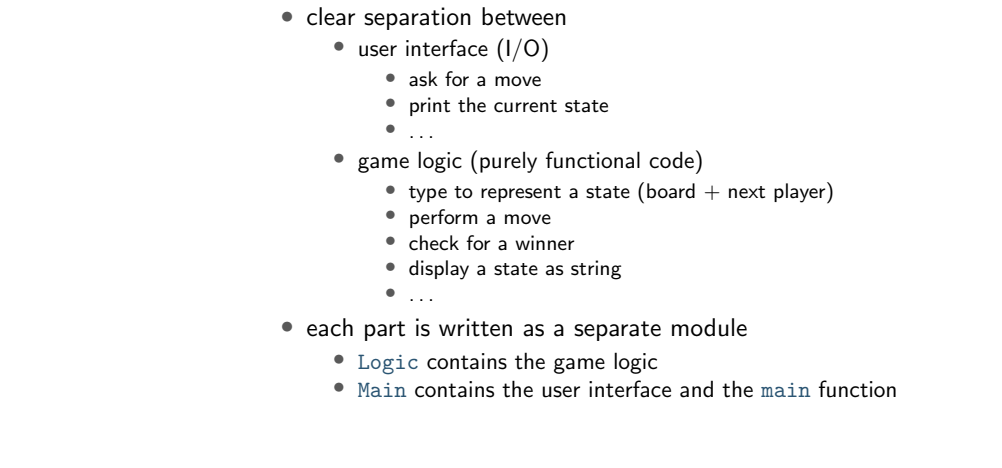

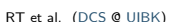

# RT et al. (DCS @ UIBK) 17/28

RT et al. (DCS @ UIBK) 18/28

### Game Logic: Interface

• types: State, Move and Player

Player X to go

Choose one of [0,1,2,3,4,5,6]

- constant initState :: State
- function showPlayer :: Player -> String
- function showState :: State -> String
- function winningPlayer :: State -> Maybe Player
- function validMoves :: State -> [Move]
- function dropTile :: Move -> State -> State
- in total

module Logic(State, Move, Player,

initState, showPlayer, showState,

winningPlayer, validMoves, dropTile) where

... -- details, which the user interface doesn't have to know

### The Read-Class

- class Read provides methods to convert Strings into other types
	- read :: Read a => String -> a
	- readMaybe :: Read a => String -> Maybe a import of module Text.Read required
	- when using read, often the type a has to be chosen explicitly
	- examples
		- $(\text{read } " (41, True) " : : (Integer, Bool)) = (41, True)$
		- (read  $((41, True)$ " :: (Integer, Integer)) = error ...
		- (readMaybe "1" :: Maybe Integer) = Just 1
		- (readMaybe "one" :: Maybe Integer) = Nothing
- for the Logic module, we assume that the type Move is an instance of Show and Read

```
User Interface
 module Main(main) where -- module name must be "Main" for compilation
 import Logic
 main = doputStrLn "Welcome to Connect Four"
  game initState
 game state = do
  putStrLn $ showState state
  case winningPlayer state of
    Just player -> putStrLn $ showPlayer player ++ " wins!"
    Nothing -> let moves = validMoves state in
      if null moves then putStrLn "Game ends in draw."
      else do
        putStr $ "Choose one of " ++ show moves ++ ": "
        hFlush stdout -- flush print buffer
        moveStr <- getLine
        let move = (read moveStr : Move)game (dropTile move state)<br>RT et al. (DCS @ UIBK) 21/28
                                                                              Game Logic: Encoding a State and Initial State
                                                                             type Tile = Int -- 0, 1, or 2
                                                                             type Player = Int -- 1 and 2
                                                                             type = Int - column number
                                                                             data State = State Player [[Tile]] -- list of rows
                                                                              empty :: Tile
                                                                              empty = 0numRows, numCols :: Int
                                                                             numRows = 6numCo1s = 7startPlayer :: Player
                                                                              startPlayer = 1
                                                                             initState :: State
                                                                             initState = State startPlayer
                                                                               (replicate numRows (replicate numCols empty))
                                                                            RT et al. (DCS @ UIBK) 22/28
```
Game Logic: Valid Moves and Displaying a State

```
validMoves :: State -> [Move]
validMoves (State _ rows) =
 map fst . filter ((== empty) . snd) . zip [0 \dots numCols - 1] $ head rows
```
showPlayer :: Player -> String showPlayer  $1 = "X"$ showPlayer 2 = "O"

```
showTile :: Tile -> Char
showTile t = if t == empty then '.' else head $ showPlayer t
```

```
showState :: State -> String
showState (State player rows) = unlines $
    map (head . show) [0 \tdots \tnumCols - 1]:
    map (map showTile) rows
    ++ ["\nPlayer " ++ showPlayer player ++ " to go"]
```
#### Game Logic: Making a Move

```
otherPlayer :: Player -> Player
otherPlayer = (3 -)
```

```
dropTile :: Move -> State -> State
dropTile col (State player rows) = State
 (otherPlayer player)
 (reverse $ dropAux $ reverse rows)
   where
     dropAux (row : rows) =
        case splitAt col row of
        (first, t : last) \rightarrowif t = empty
             then (first ++ player : last) : rows
             else row : dropAux rows
```

```
Game Logic: Winning Player
 winningRow :: Player -> [Tile] -> Bool
 winningRow player [] = False
 winningRow player row = take 4 row == replicate 4 player
   || winningRow player (tail row)
 transpose ([] : ] = []transpose xs = map head xs : transpose (map tail xs)
 winningPlayer :: State -> Maybe Player
 winningPlayer (State player rows) =
   let prevPlayer = otherPlayer player
      longRows = rows ++ transpose rows -- ++ diags rows
     in if any (winningRow prevPlayer) longRows
      then Just prevPlayer
       else Nothing
RT et al. (DCS @ UIBK) 25/28
                                                                              Connect Four: Final Remarks
                                                                                • implementation is quite basic
                                                                                    • diagonal winning-condition missing
                                                                                    • crashes when invalid moves are entered
                                                                                    • no iterated matches
                                                                                • exercise: improve implementation
                                                                             RT et al. (DCS @ UIBK) Week 10 26/28
```
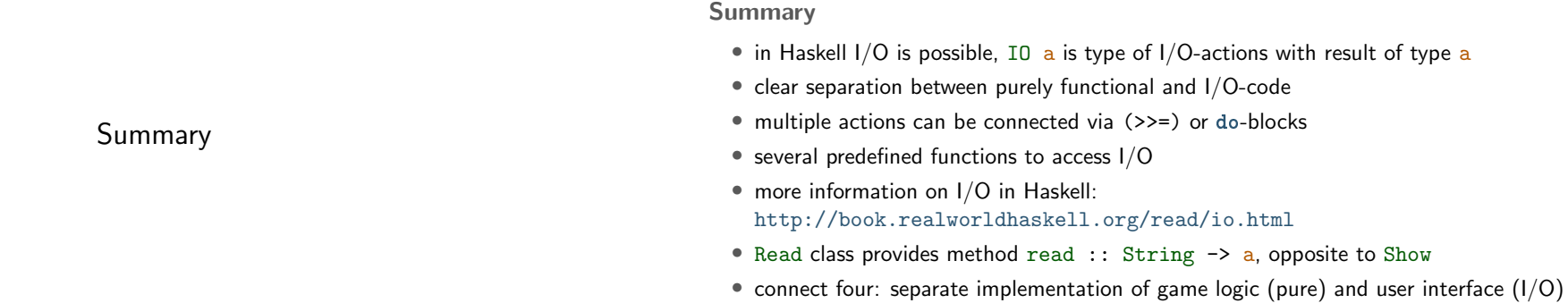